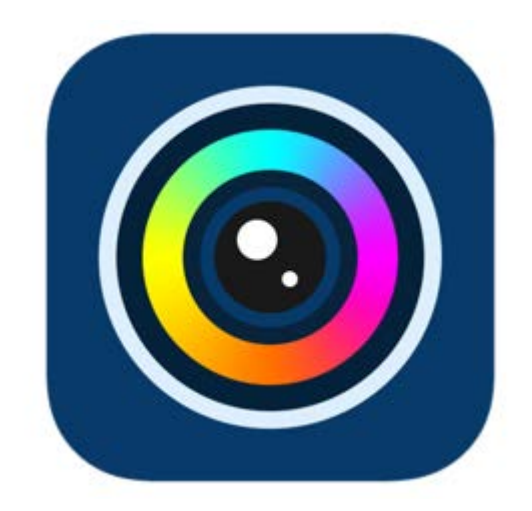

## **SuperLivePlus**

簡易操作使用說明

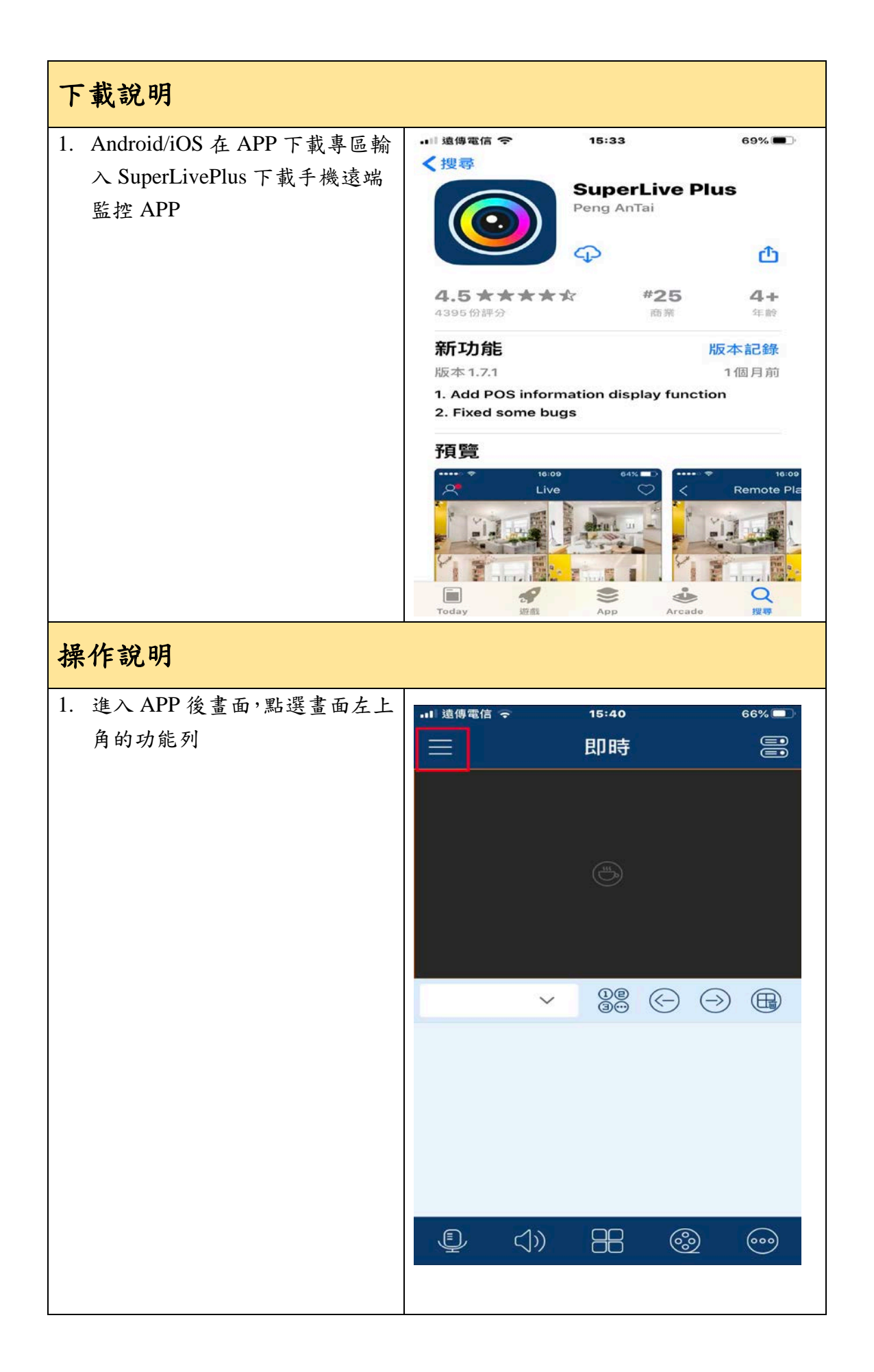

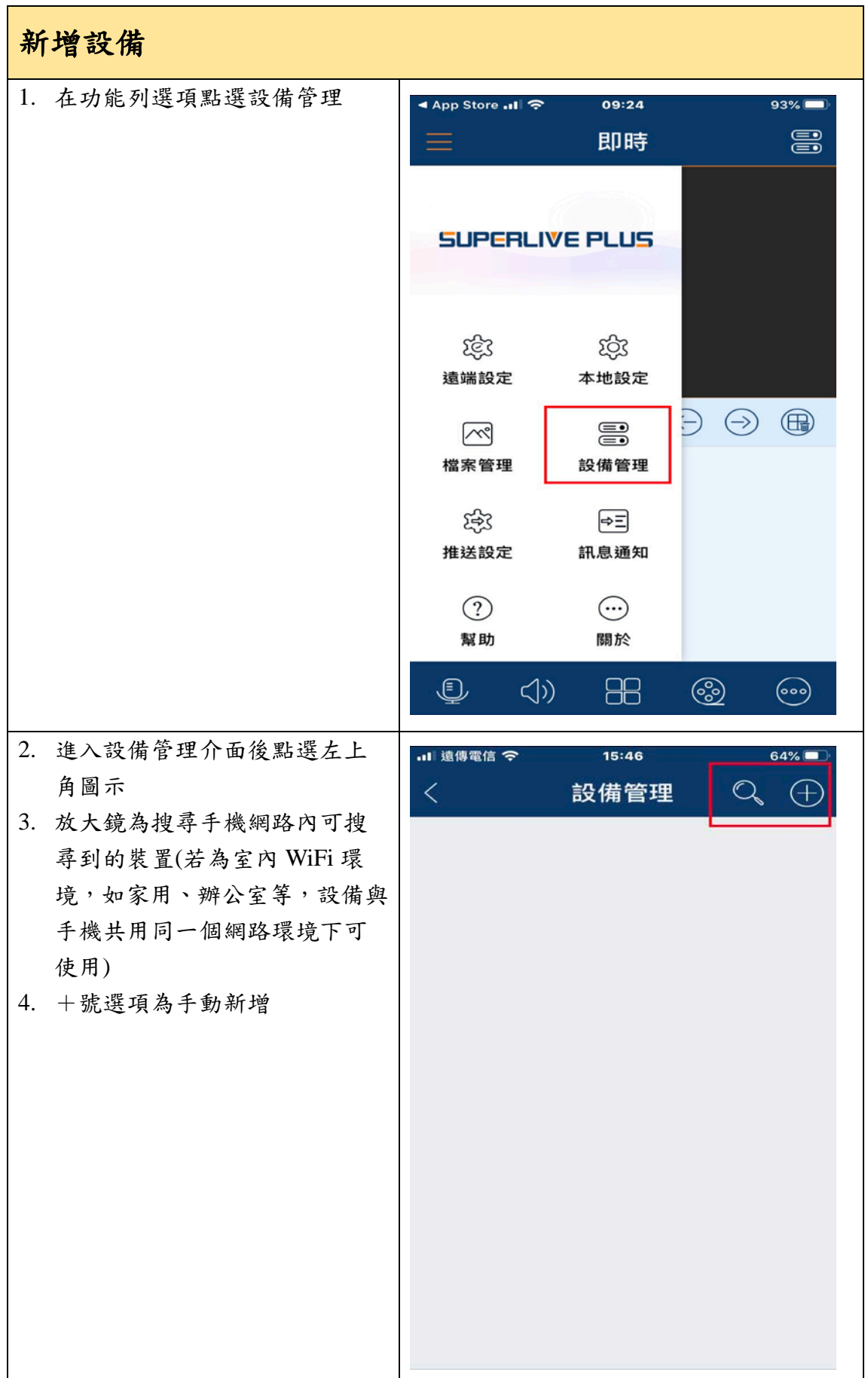

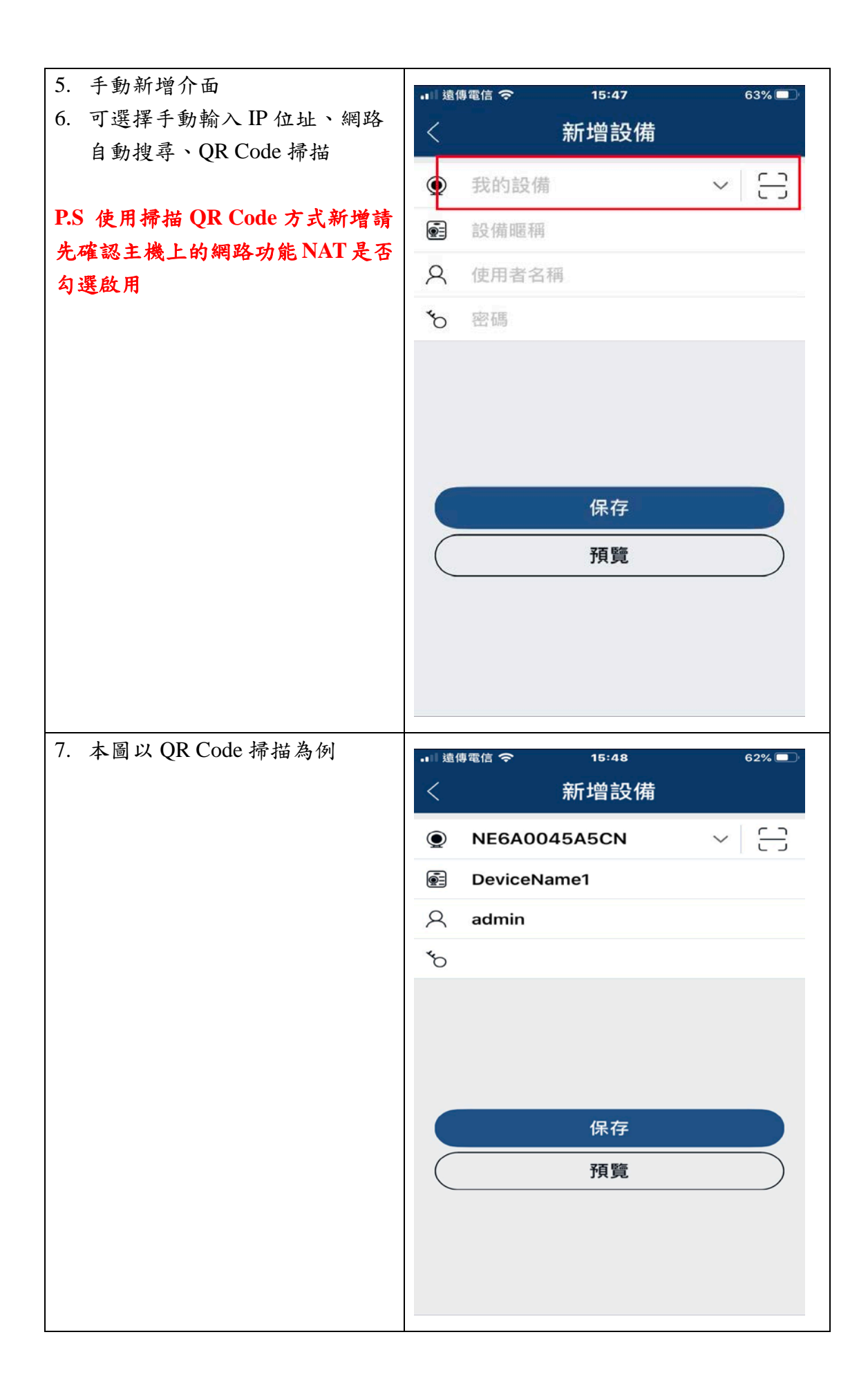

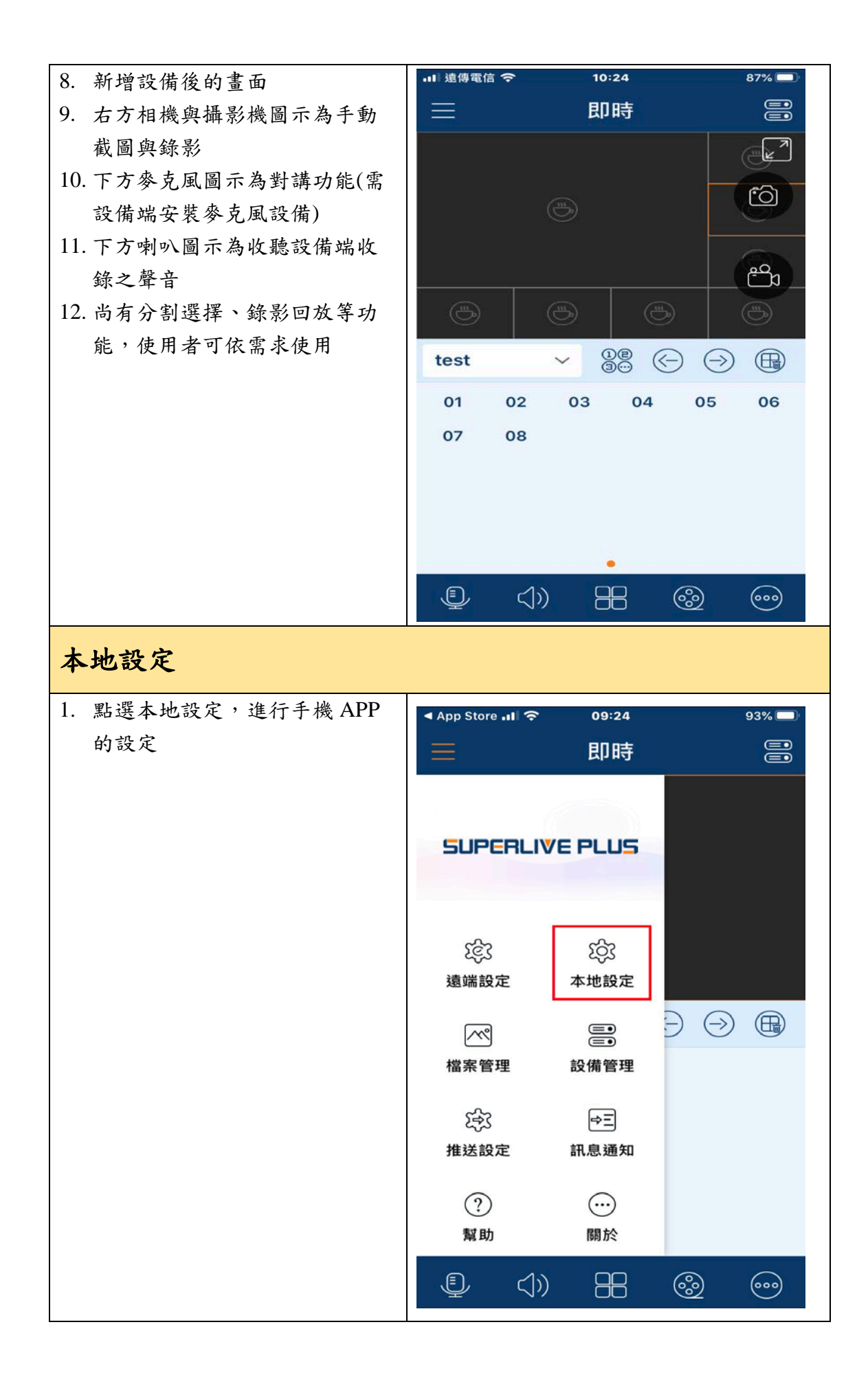

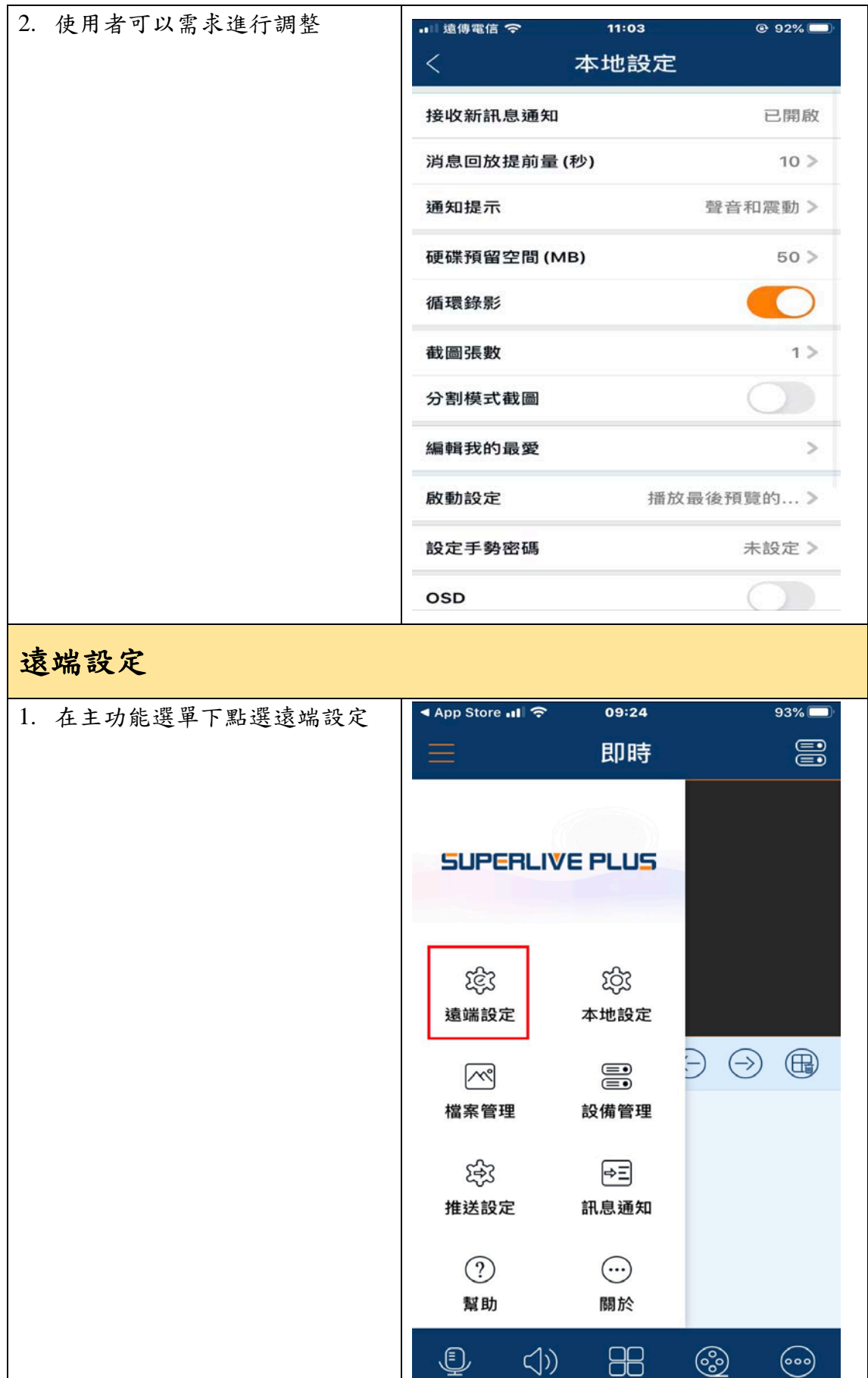

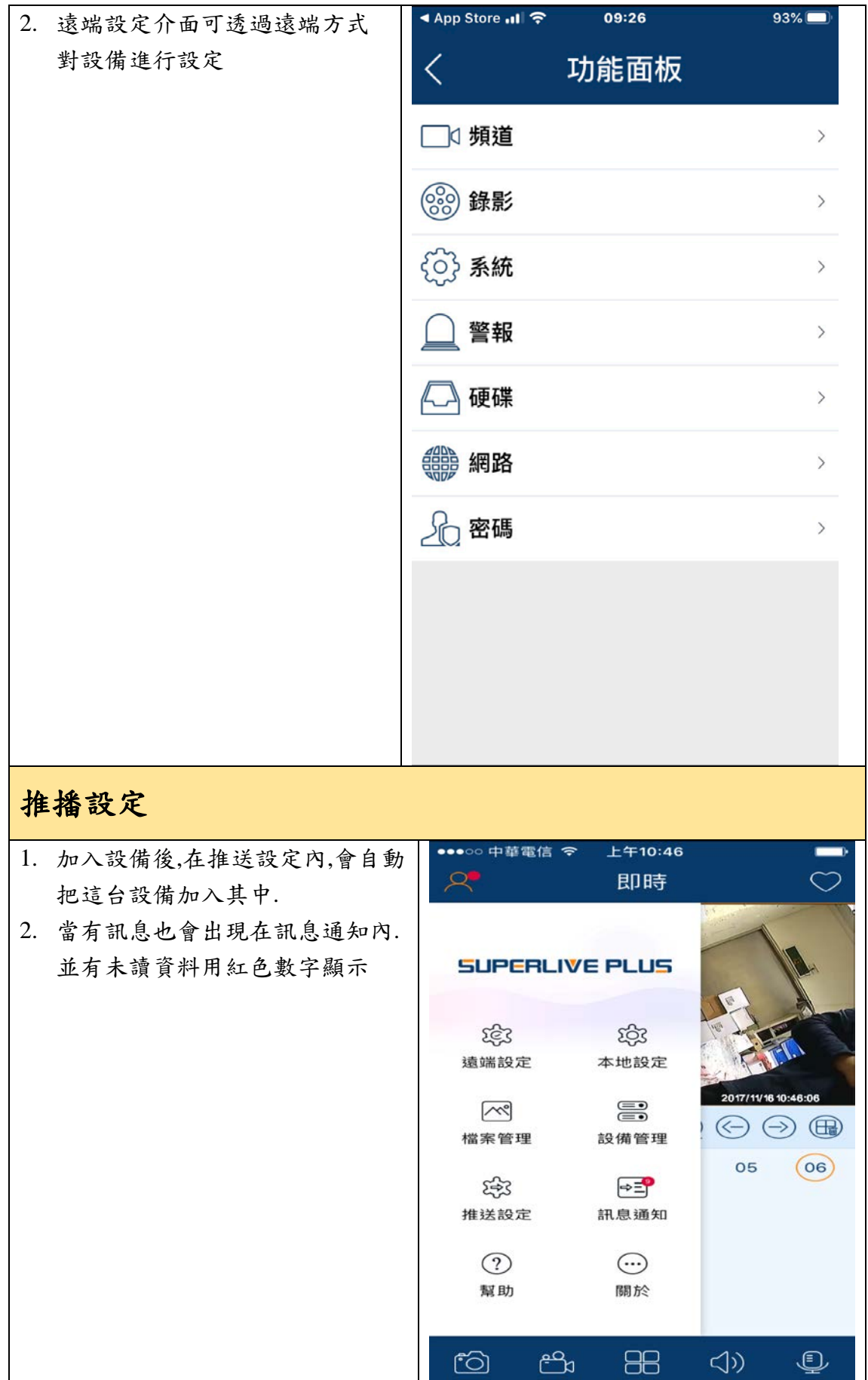

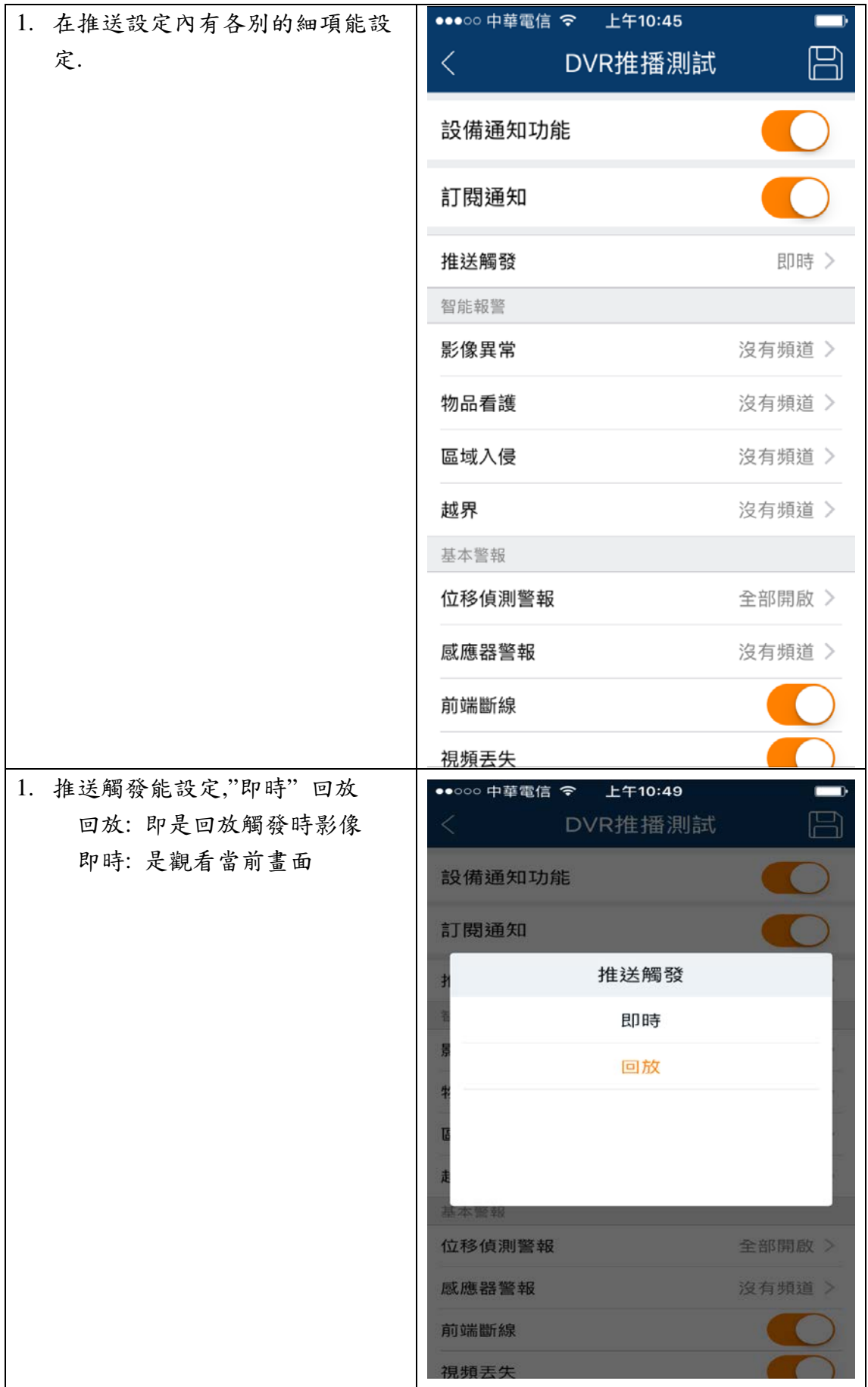

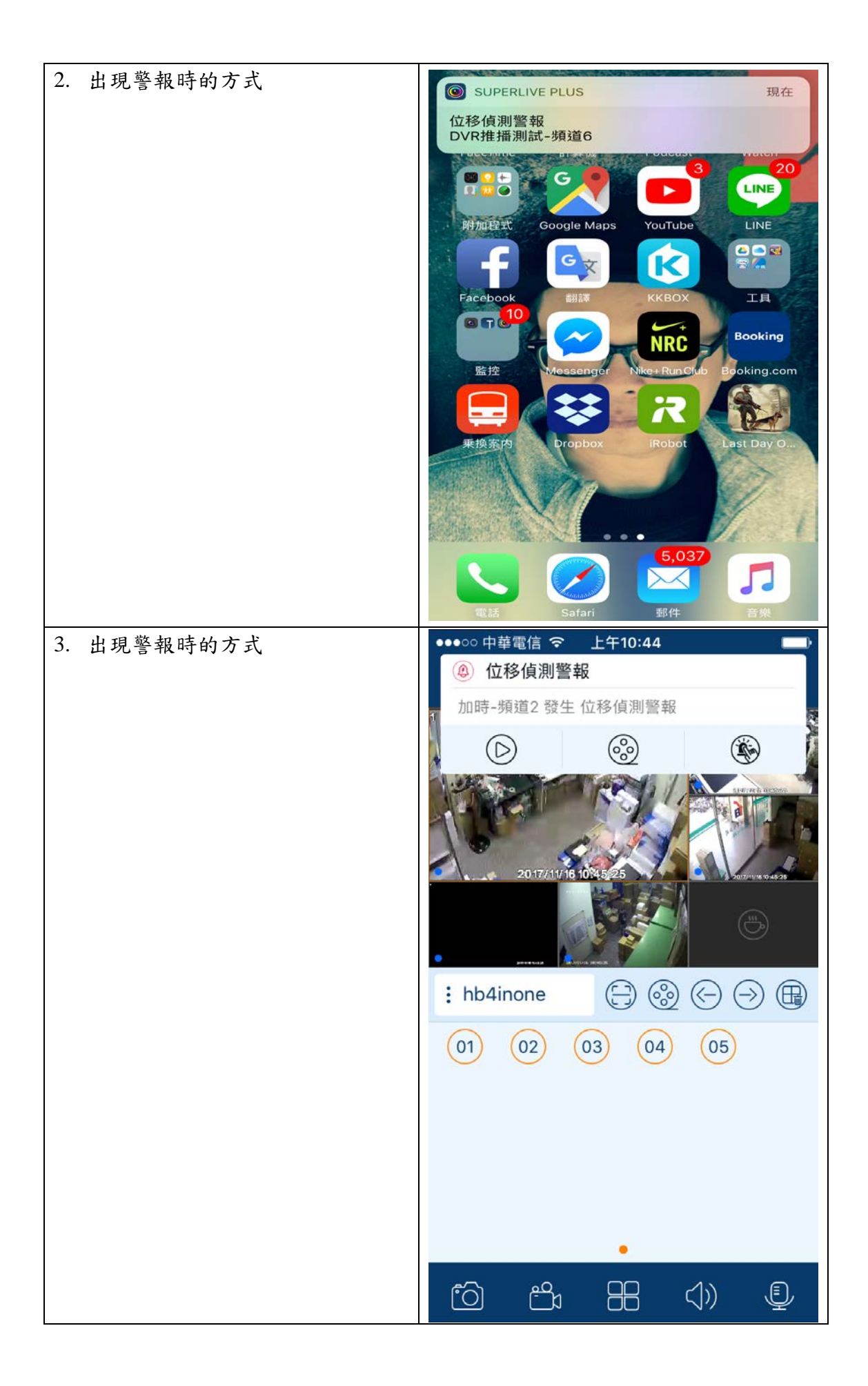

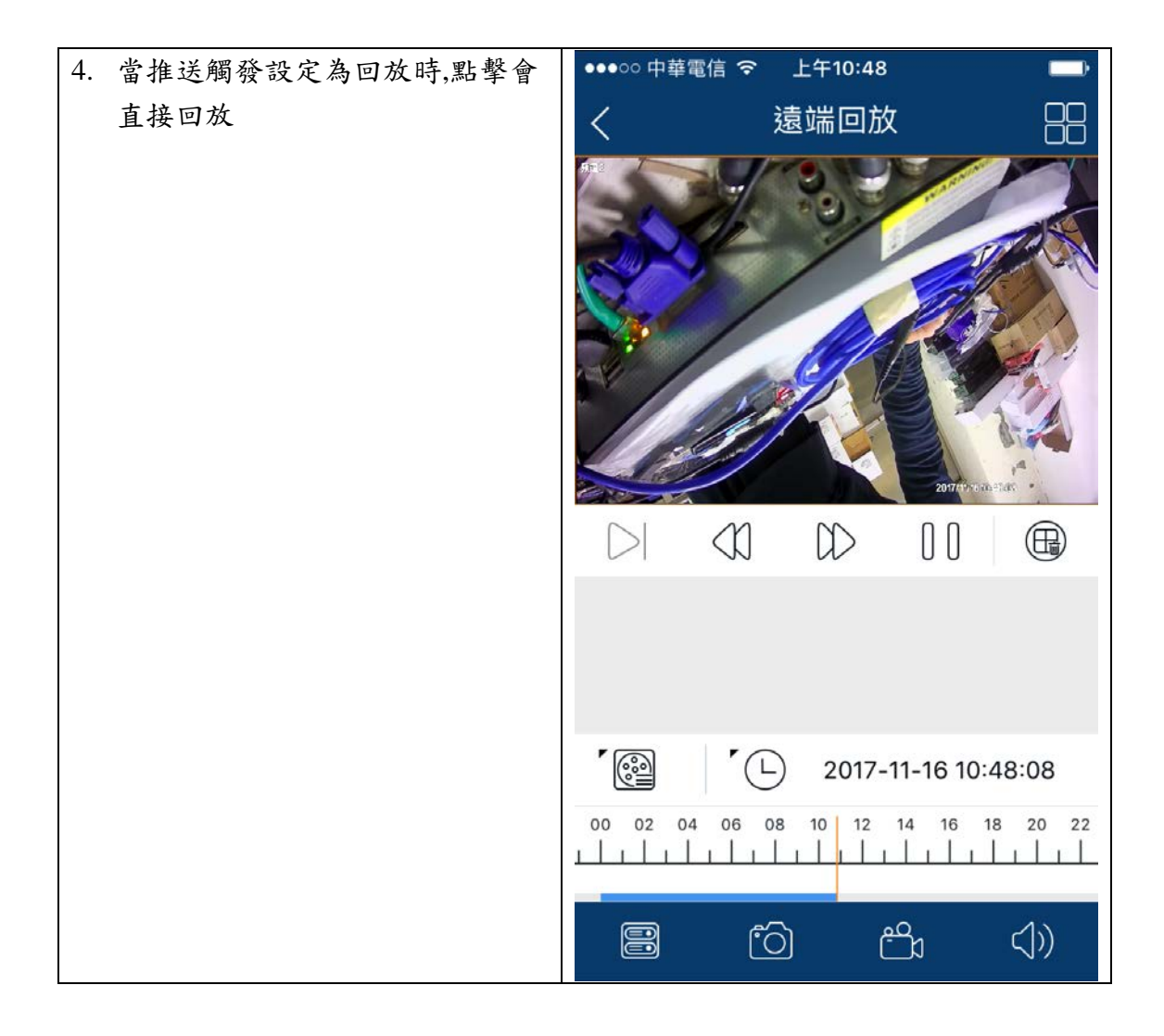